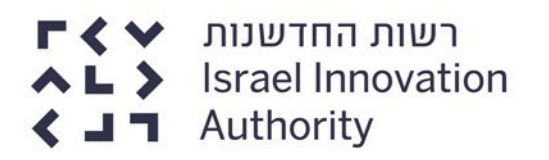

### **נספח ב' – חוברת / טופס ההצעה**

### **מכרז פומבי עם בחינה דו-שלבית**

## **מס' 03/2019**

# **קבלת זכויות שימוש בתשתית CRM ופיתוח יישומים**

### **עבור רשות החדשנות**

**את ההצעה יש להגיש על גבי טופס זה, על נספחיו, בצירוף כל הנספחים והתצהירים הנדרשים במסמכי המכרז. כאמור בסעיף 19.9 למסמכי המכרז, יש להגיש את ההצעה בשני העתקים (מקור והעתק אחד) + DOK ועל גביו ההצעה סרוקה**

### **תוכן חוברת ההצעה**

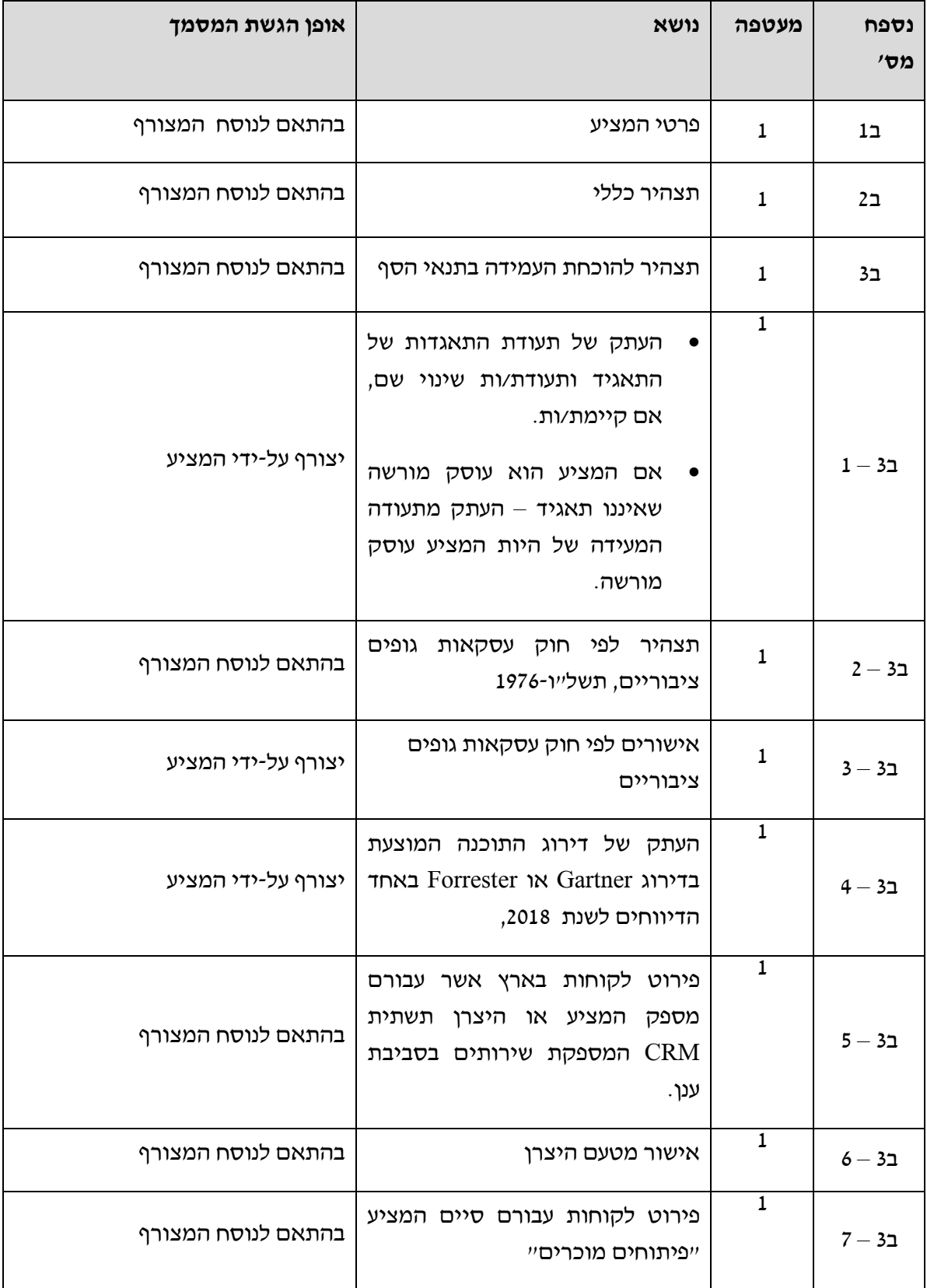

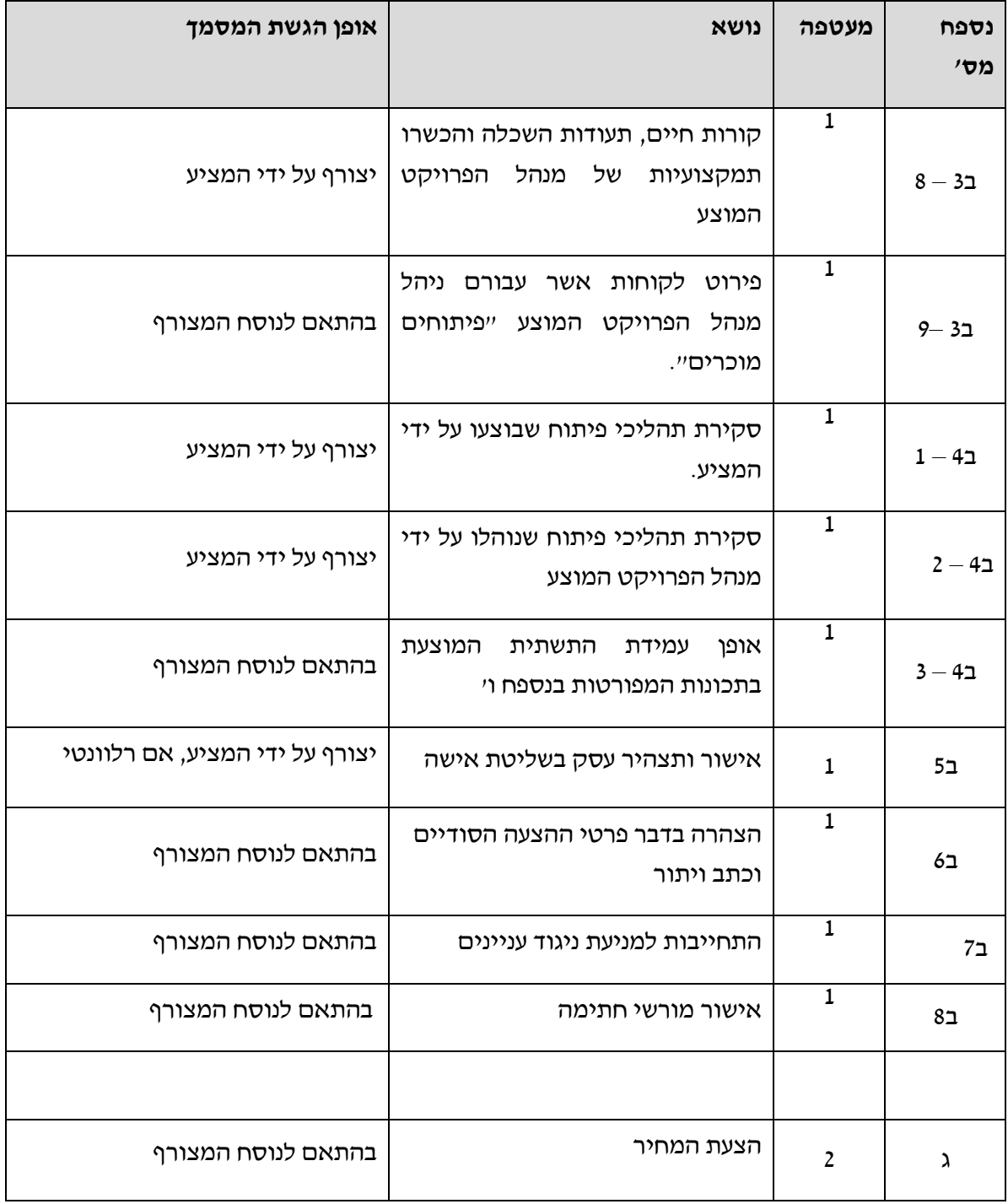

### **נספח ב1 לטופס ההצעה - פרטי המציע**

### **.1 פרטי המציע**

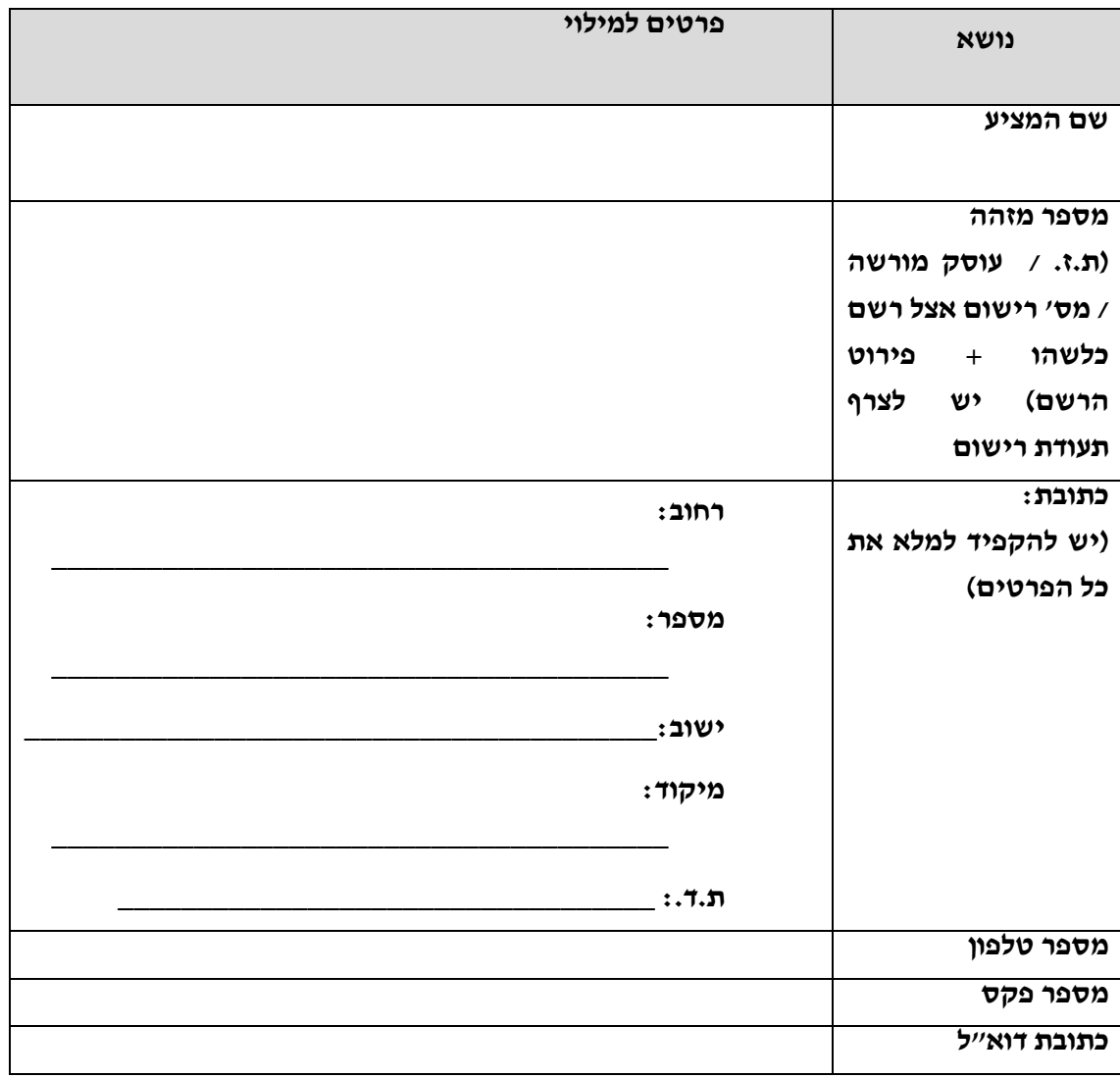

### **.2 פרטי איש הקשר מטעם המציע**

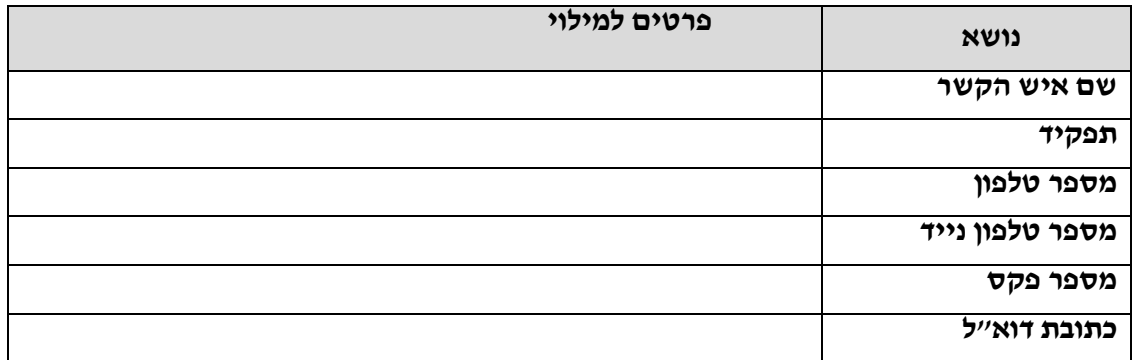

#### **נספח ב2 לטופס ההצעה למכרז פומבי עם בחינה דו-שלבית**

#### **מס' 03/2019 לקבלת זכויות שימוש בתשתית CRM ופיתוח יישומים**

#### **עבור רשות החדשנות – תצהיר כללי**

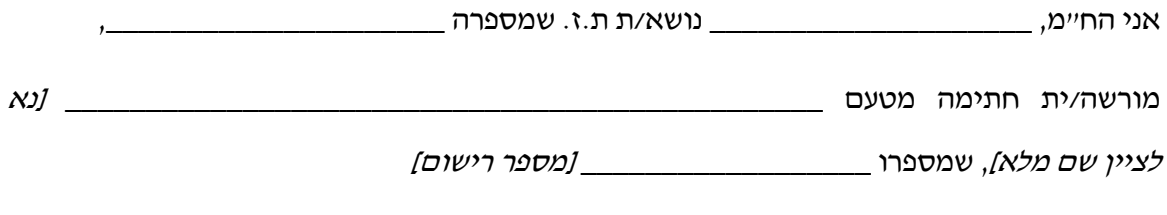

(להלן: "**המציע**"), לאחר שהוזהרתי כי עלי להצהיר את האמת, וכי אהיה צפוי/ה לעונשים הקבועים בחוק אם לא אעשה כן, מצהיר/ה בזאת כדלקמן:

- .1 הנני מכהן/ת בתפקיד \_\_\_\_\_\_\_\_\_\_\_\_\_ במציע. [למחוק אם מיותר]
- .2 הנני מוסמך/ת ליתן, ונותן/ת תצהיר זה, בשמו ומטעמו של המציע. [למחוק אם מיותר]
- .3 העובדות המפורטות בתצהיר זה ידועות לי מתוקף תפקידי האמור, ממסמכים שבהם עיינתי ומחקירה ודרישה שביצעתי. [למחוק אם מיותר]
- .4 הנני מאשר כי קראתי בעיון רב את כלל מסמכי המכרז, על נספחיו, ואני מצהיר שהבנתי את דרישות המכרז ותנאיו, וכי אני מסכים/ה לדרישות המכרז ללא סייג.
- .5 כל הנתונים שפורטו בהצעת המציע (להלן: "**ההצעה**") נבדקו על-ידי, ואני מאשר/ת את היותם נכונים ומדויקים.
- .6 הוראות המכרז וההסכם המצורף למכרז, על נספחיהם, ידועות למציע ומקובלות עליו, והוא יקיים ללא סייג את התחייבויותיו על פי המכרז, ההסכם על נספחיו, הצעת המציע ועל פי דין.

#### .7 אי תיאום הצעות במכרז:

- 8.1 המציע לא תאם מחירים עם מציע אחר במכרז או עם גורם אחר כלשהו.
- 8.2 ההצעה, כולל הצעת המחיר המצורפת כ**נספח** ג להצעה, מוגשת על ידי המציע באופן עצמאי. אין ולא היו בין המציע לבין מציעים אחרים או מציעים פוטנציאליים למכרז הסכם, הבנות, התייעצות, קשר או שיתוף פעולה כלשהו בקשר עם המכרז.
- 8.3 ההצעה, כולל הצעת המחיר המצורפת כ**נספח ג ל**הצעה, גובשה על ידי המציע בתום לב, ולא נעשתה בעקבות הסדר או דין ודברים כלשהו עם משתתף או משתתף פוטנציאלי אחר במכרז.
- 8.4 הצעת המחיר, המצורפת כ**נספח ג ל**הצעה, לא הוצגה בפני כל אדם או תאגיד אשר מציע או אשר יש לו את הפוטנציאל להציע הצעות במכרז, או בפני כל גוף או אדם הקשורים עימם.
	- 8.5 לא הייתי מעורב/ת בניסיון להניא מתחרה אחר מלהגיש הצעות למכרז.
- 8.6 לא הייתי מעורב/ת בניסיון לגרום למתחרה אחר להגיש הצעה גבוהה או נמוכה יותר מהצעת המציע.
- 8.7 לא הייתי מעורב/ת בניסיון לגרום למתחרה להגיש הצעה בלתי תחרותית מכל סוג שהוא.
	- 8.8 אני מודע/ת לכך כי העונש על תיאום מכרז יכול להגיע עד חמש שנות מאסר בפועל.
- .8 הגשת ההצעה החתומה על גבי טופס ההצעה, וכן הגשת הצעת המחיר החתומה, מהוות ראיה חלוטה לכך שהמציע קרא את כלל האמור במסמכי המכרז ובהסכם המצורף לו, על נספחיהם, מענה/ים לשאלות הבהרה והודעות על עדכונים - אם היו כאלה, הבין את האמור בהם, ונתן לכך את הסכמתו הבלתי מסויגת.
- .9 המציע הינו בעל הידע המקצועי, הניסיון, המומחיות, הכישורים, הרישיונות והאמצעים, לרבות כוח האדם והציוד, הדרושים לביצוע השירותים הנדרשים על פי ההסכם המצורף למכרז, ונכון למועד הגשת ההצעה, לא ידוע לי על קיומה של מניעה כלשהי, לרבות ניגוד עניינים, שיש בה כדי למנוע מהמציע לקיים איזו מהתחייבויותיו על-פי המכרז, ההסכם, הצעת המציע או על-פי דין.
- .10 המציע רשום בכל מרשם שהוא מחויב ברישום בו על פי דין, ובידיו כל הרישיונות הנדרשים על פי דין.
- .11 המציע מתחייב לעשות שימוש בתוכנות מחשב מורשות ומקוריות בלבד, במסגרת הספקת השירותים מושא המכרז, אם הצעתו תוכרז כהצעה הזוכה במכרז.
- .12 המציע פועל ומקיים חובותיו בעניין שמירת זכויות עובדים, לפי דיני העבודה ובכלל זה צווי ההרחבה וההסכמים הקיבוציים - החלים על המציע כמעסיק לעניין הספקת השירותים, לרבות בהתאם לחוק עובדים זרים (איסור העסקה שלא כדין והבטחת תנאים), תשנ"א1991- ובהתאם

לחוק שכר מינימום, תשמ"ז,1987- ומשלם שכר עבודה לעובדיו בקביעות, כמתחייב מחוקי העבודה, צווי ההרחבה, ההסכמים הקיבוציים וההסכמים האישיים החלים עליו.

- .13 נכון ליום מתן תצהירי זה לא מתנהלות תביעות מהותיות נגד המציע והוא אינו נמצא בהליכי פשיטת רגל ו/או פירוק שעלולים לפגוע בתפקודו אם יזכה במכרז.
	- .14 אין מניעה לפי כל דין או הסכם להשתתפות המציע במכרז.
	- .15 הנני מצהיר/ה כי זהו שמי, להלן חתימתי, ותוכן תצהירי אמת.

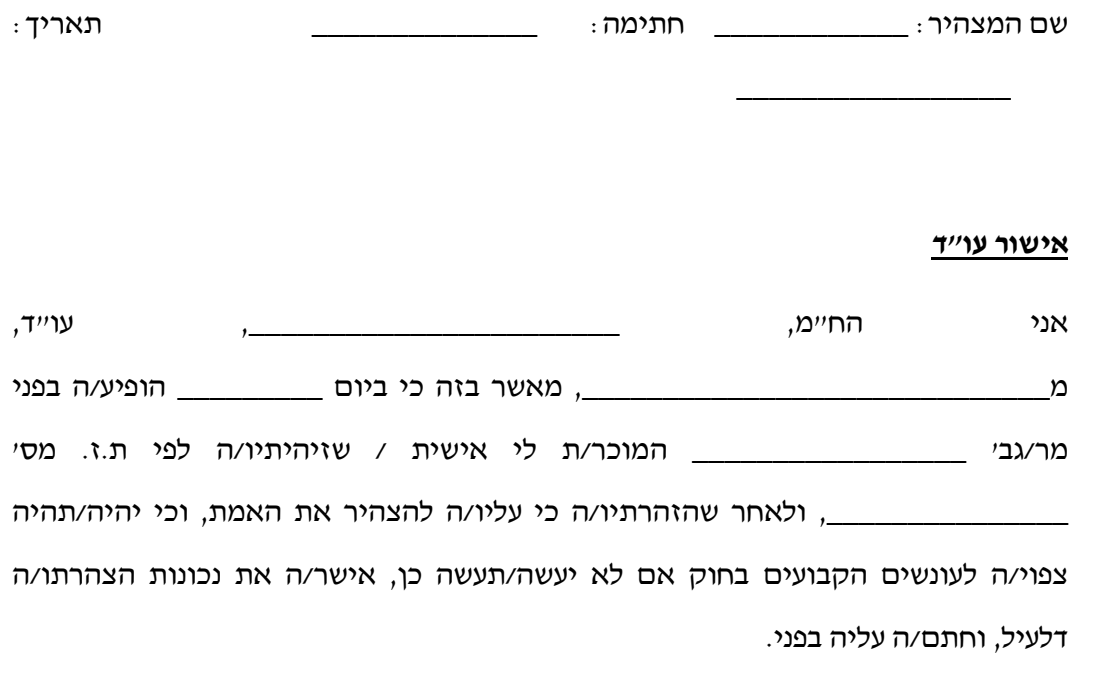

שם חתימה וחותמת תאריך

\_\_\_\_\_\_\_\_\_\_\_\_\_\_\_\_ \_\_\_\_\_\_\_\_\_\_\_\_\_\_\_\_ \_\_\_\_\_\_\_\_\_\_\_\_\_\_\_\_

#### **נספח ב3 לטופס ההצעה למכרז פומבי עם בחינה דו-שלבית**

#### **מס' 03/2019 לקבלת זכויות שימוש בתשתית CRM ופיתוח יישומים**

#### **עבור רשות החדשנות – תצהיר להוכחת העמידה בתנאי הסף**

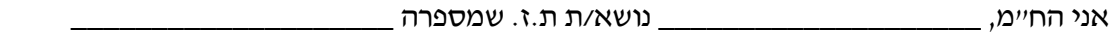

מורשה/ית חתימה מטעם \_\_\_\_\_\_\_\_\_\_\_\_\_\_\_\_\_\_\_\_\_\_\_\_\_\_\_\_\_\_ [נא לציין שם מלא], שמספרו

\_\_\_\_\_\_\_\_\_\_\_\_\_\_\_\_\_\_ [מספר רישום] (להלן: "**המציע**"), לאחר שהוזהרתי כי עלי להצהיר את

האמת, וכי אהיה צפוי/ה לעונשים הקבועים בחוק אם לא אעשה כן, מצהיר/ה בזאת כדלקמן:

- הנני מכהן/ת בתפקיד \_\_\_\_\_\_\_\_\_\_\_\_\_ במציע. [למחוק אם מיותר]
	- הנני מוסמך/ת ליתן, ונותן/ת תצהיר זה, בשמו ומטעמו של המציע.
- העובדות המפורטות בתצהיר זה ידועות לי מתוקף תפקידי האמור, ממסמכים שבהם עיינתי ומחקירה ודרישה שביצעתי. [למחוק אם מיותר]
	- .1 המציע מצהיר כי הינו אחד מאלה (יש לבחור):
		- 1.1 תאגיד הרשום בישראל.
			- ון 1.2 עוסק מורשה  $\Box$

רצ"ב כ**נספח ב3 - 1** העתק/י תעודת התאגדות ותעודת/ות שינוי שם, אם קיימת/ות וכן תדפיס מעודכן מרשם התאגידים וא/ו תעודת רישום כעוסק מורשה – לפי העניין.

- .2 המציע הינו בעל כל האישורים הנדרשים לפי חוק עסקאות גופים ציבוריים, תשל"ו- .1976
- 2.1 רצ"ב כ**נספח ב3 – 2** לטופס ההצעה תצהיר לפי חוק עסקאות גופים ציבוריים. בנוסף,
- 2.2 רצ"ב **כנספח ב3 – 3** אישור תקף על ניהול פנקסי חשבונות, מע"מ ורשימות על-פי חוק.
- .3 המציע מציג את תשתית ה CRM -\_\_\_\_\_\_\_\_\_\_\_\_\_\_\_\_ ,) להלן "**תשתית ה- CRM המוצעת**"), שזכויות היוצרים בה שייכות ל \_\_\_\_\_\_\_ (להלן – "**היצרן**"): (יש להשלים)
- 3.1 תשתית ה-CRM המוצעת מדורגת כ-leader ב- CRM for Quadrant Magic Center Engagement Customer של חברת Gartner או באחת מ2- הקשתות העליונות ב-Wave Forrester, במהלך אחד הדיווחים לשנת .2018 רצ"ב כ**נספח ב3 – 4** לטופס ההצעה העתק הדירוג**.**
- 3.2 תשתית ה-CRM המוצעת מספקת שירותים, בסביבת ענן, נכון למועד פרסום המכרז, ל5- (חמישה) לקוחות בישראל לפחות, אשר לכל אחד מהם 100 (מאה) משתמשים לפחות, כמפורט ב**נספח ב3 – 5** לטופס ההצעה.
- .4 המציע הינו שותף עסקי של היצרן נכון למועד הגשת המענה למכרז. מצורף אישור בתצהיר היצרן המצורף כ**נספח ב3 – 6** לטופס ההצעה.
- .5 המציע מעסיק, בהעסקה ישירה (כשכירים או כפרי-לאנסרים), \_\_\_\_ [נא להשלים] עובדים לפחות, שהם בעלי הסמכה מטעם היצרן, נכון למועד הגשת ההצעה למכרז.
- .6 המציע סיים פיתוח של \_\_\_\_ (נא להשלים) תהליכי פיתוח יישומים לפחות, המוגדרים כ"פיתוח מוכר" בהתאם למוגדר בסעיף 1.2 למכרז, כמפורט ב**נספח ב3 –7** לטופס ההצעה.
	- .7 המציע מציג מנהל פרויקט שפרטיו הם כמפורט להלן::

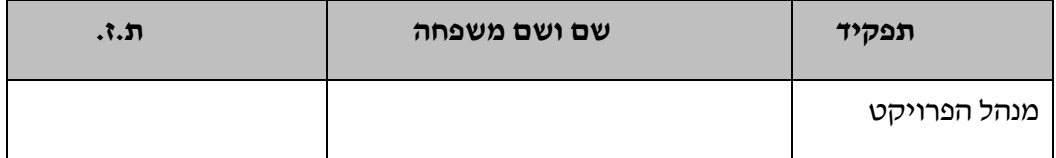

- 7.1 מצורפים גיליון קורות חיים ותעודות מקצועיות, כ**נספח ב3 – 8** לטופס ההצעה, המהווה חלק בלתי נפרד מתצהיר זה.
- 7.2 מנהל הפרויקט המוצע ניהל לפחות 2 תהליכי פיתוח יישומים המוגדרים כ"פיתוח מוכר", בהתאם למוגדר בסעיף **שגיאה! מקור ההפניה לא נמצא.** למכרז, כמפורט ב**נספח ב3 – 9** לטופס ההצעה.

הנני מצהיר/ה כי זהו שמי, להלן חתימתי, ותוכן תצהירי אמת.

שם המצהיר:\_\_\_\_\_\_\_\_\_\_ חתימה:\_\_\_\_\_\_\_\_\_\_\_\_\_\_ תאריך: \_\_\_\_\_\_\_\_\_\_\_\_\_\_\_\_\_\_

# **אישור עו"ד**

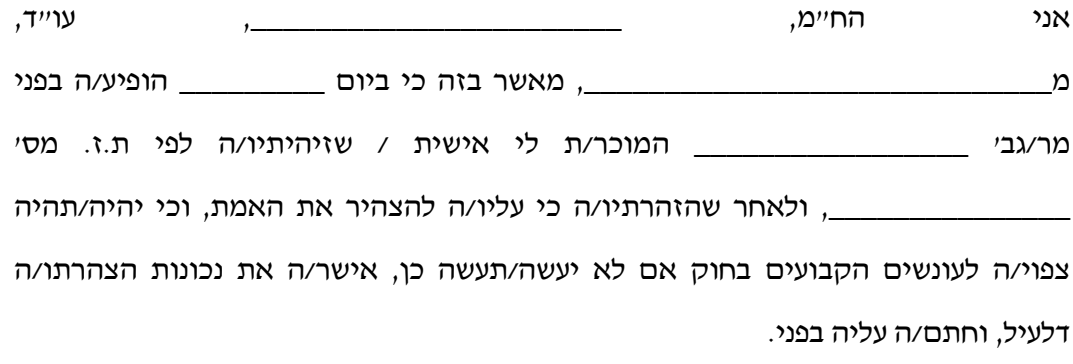

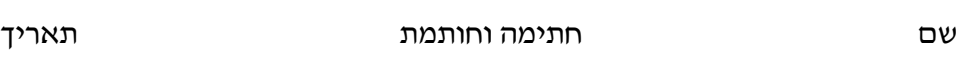

\_\_\_\_\_\_\_\_\_\_\_\_\_\_\_\_ \_\_\_\_\_\_\_\_\_\_\_\_\_\_\_\_ \_\_\_\_\_\_\_\_\_\_\_\_\_\_\_\_

#### **נספח ב3 – 1 לטופס ההצעה למכרז פומבי עם בחינה דו-שלבית**

### **מס' 03/2019 לקבלת זכויות שימוש בתשתית CRM ופיתוח יישומים**

### **עבור רשות החדשנות - תעודות רישום במרשם**

- יש לצרף את המסמכים כלהלן:
- העתק/י תעודת התאגדות ותעודת/ות שינוי שם, אם קיימת/ות; או-
	- תעודת עוסק מורשה

#### **נספח ב3 – 2 לטופס ההצעה למכרז פומבי עם בחינה דו-שלבית**

### **מס' 03/2019 לקבלת זכויות שימוש בתשתית CRM ופיתוח יישומים עבור רשות החדשנות – תצהיר לפי חוק עסקאות גופים ציבוריים, תשל"ו1976-**

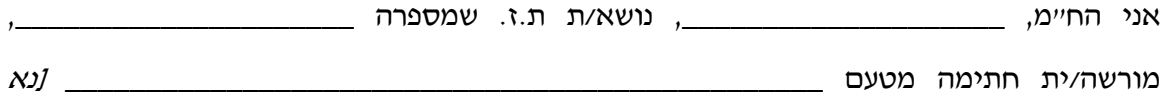

לציין שם מלא], שמספרו \_\_\_\_\_\_\_\_\_\_\_\_\_\_\_\_\_\_ [מספר רישום] [למחוק אם מיותר]

(להלן: "**המציע**"), לאחר שהוזהרתי כי עלי להצהיר את האמת, וכי אהיה צפוי/ה לעונשים הקבועים בחוק אם לא אעשה כן, מצהיר/ה בזאת כדלקמן:

- .1 הנני מכהן/ת בתפקיד \_\_\_\_\_\_\_\_\_\_\_\_\_ במציע. [למחוק אם מיותר]
- .2 הנני מוסמך/ת ליתן, ונותן/ת תצהיר זה, בשמו ומטעמו של המציע. [למחוק אם מיותר]
- .3 העובדות המפורטות בתצהיר זה ידועות לי מתוקף תפקידי האמור, ממסמכים שבהם עיינתי ומחקירה ודרישה שביצעתי. [למחוק אם מיותר]
- .4 נכון למועד האחרון להגשת ההצעות, המציע ובעל זיקה אליו, לא הורשעו ביותר משתי עבירות, ואם הורשעו ביותר משתי עבירות – עד למועד האחרון להגשת הצעות חלפה שנה אחת לפחות ממועד ההרשעה האחרונה.
- .5 לענין תצהיר זה, "**בעל זיקה**", "**הורשע**" ו"**עבירה**" כמשמעותם בסעיף 2ב לחוק עסקאות גופים ציבוריים, התשל"ו1976- (להלן: "**החוק**").
	- .6 **ייצוג הולם לאנשים עם מוגבלות** הצהרה סעיף 2ב1 לחוק.

נכון למועד הגשת ההצעות:

נא **לסמן** בריבוע את החלופה הרלוונטית מבין האפשרויות הבאות:

 הוראות סעיף 9 לחוק שוויון זכויות לאנשים עם מוגבלות, התשנ"ח1998- (להלן: "**חוק שוויון זכויות**") לא חלות על המציע.

**או**

 הוראות סעיף 9 לחוק שוויון זכויות חלות על המציע והוא מקיים אותן; וכן, אם המציע מעסיק 100 עובדים לפחות, הוא מתחייב לפנות למנהל הכללי של משרד העבודה הרווחה

והשירותים החברתיים לשם בחינת יישום חובותיו לפי סעיף 9 לחוק שוויון זכויות, ובמידת הצורך – לשם קבלת הנחיות בקשר ליישומן; וכן, אם התחייב המציע בעבר לפנות למנהל הכללי של משרד העבודה הרווחה והשירותים החברתיים לפי הוראות פסקת משנה (ב) לסעיף 2ב1(2) לחוק, ונעשתה אתו התקשרות שלגביה התחייב כאמור באותה פסקת משנה – הוא הצהיר כי פנה כנדרש ממנו, ואם קיבל הנחיות ליישום חובותיו לפי סעיף 9 לחוק שוויון זכויות, הוא גם פעל ליישומן; וכן, המציע מצהיר על התחייבותו להעביר העתק מתצהיר זה למנהל הכללי של משרד העבודה הרווחה והשירותים החברתיים, בתוך 30 ימים ממועד ההתקשרות על פי מכרז זה (אם הצעתו תיבחר כהצעה הזוכה במכרז).

.7 הנני מצהיר/ה כי זהו שמי, להלן חתימתי, ותוכן תצהירי אמת.

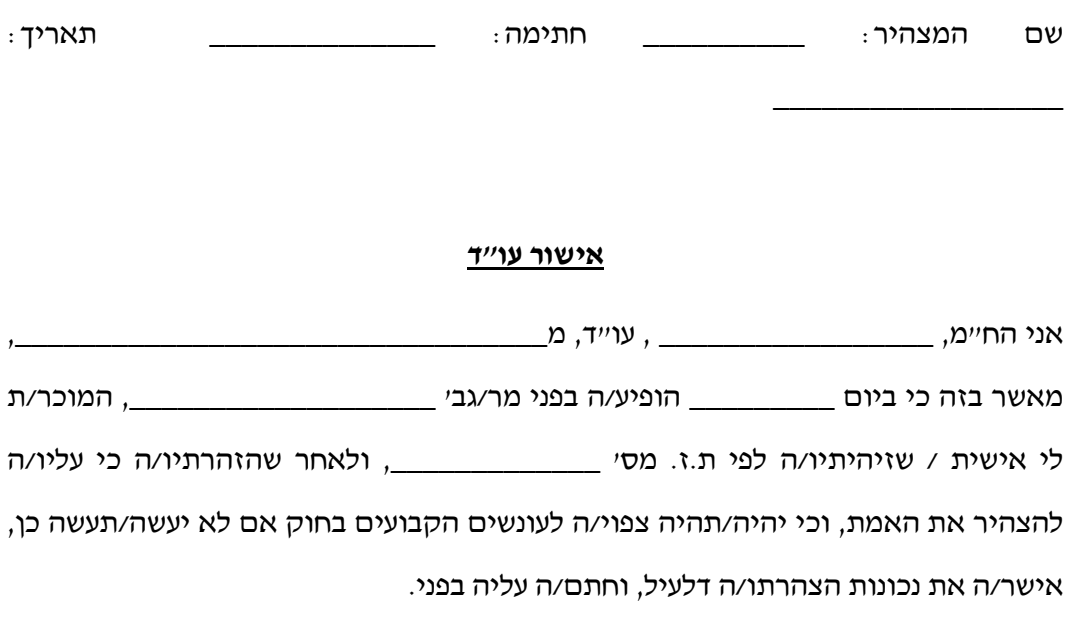

שם חתימה וחותמת תאריך

\_\_\_\_\_\_\_\_\_\_\_\_\_\_\_\_ \_\_\_\_\_\_\_\_\_\_\_\_\_\_\_\_ \_\_\_\_\_\_\_\_\_\_\_\_\_\_\_\_

# **נספח ב3 – 3 לטופס ההצעה למכרז פומבי עם בחינה דו-שלבית מס' 03/2019 לקבלת זכויות שימוש בתשתית CRM ופיתוח יישומים עבור רשות החדשנות –**

### **אישורים לפי חוק עסקאות גופים ציבוריים, תשל"ו1976-**

אישורים תקפים על ניהול פנקסי חשבונות, מע"מ ורשימות על פי חוק יצורפו כהעתק של הנוסח הרשמי

# **נספח ב3 – 4 לטופס ההצעה למכרז פומבי עם בחינה דו-שלבית מס' 03/2019 לקבלת זכויות שימוש בתשתית CRM ופיתוח יישומים עבור רשות החדשנות –**

**העתק של דירוג התוכנה המוצעת בדירוג Gartner או Forrester באחד הדיווחים לשנת** 

**2018**

### **נספח ב3 – 5 לטופס ההצעה למכרז פומבי עם בחינה דו-שלבית מס' 03/2019 לקבלת זכויות שימוש ופיתוח יישומים עבור רשות החדשנות –CRMבתשתית**

### **פירוט לקוחות המקבלים שירות באמצעות התשתית המוצעת, נכון למועד פרסום המכרז**

- יש לפרט לקוחות שלהם 100 משתמשים ומעלה
	- יש למלא לקוחות בישראל בלבד.

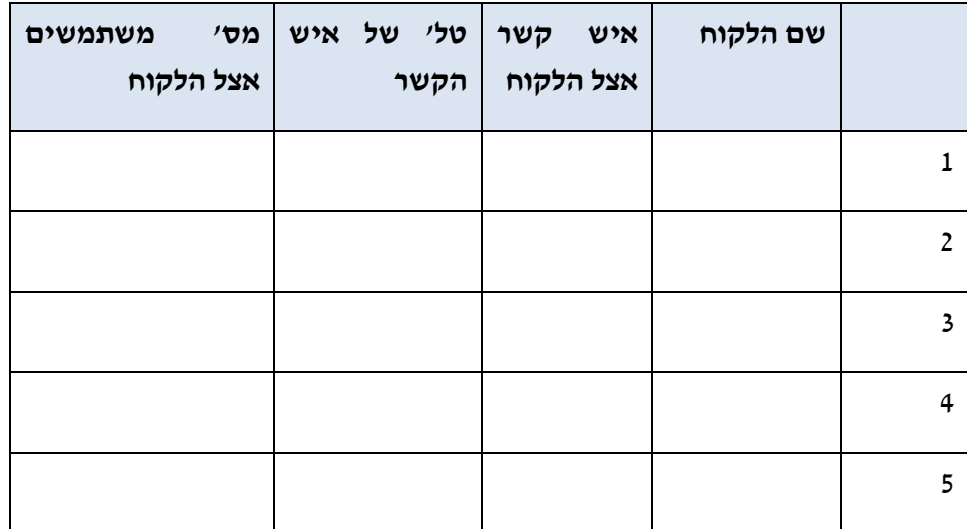

# **נספח ב3 – 6 לטופס ההצעה למכרז פומבי עם בחינה דו-שלבית מס' 03/2019 לקבלת זכויות שימוש בתשתית CRM ופיתוח יישומים עבור רשות החדשנות –**

#### **אישור מטעם היצרן**

יצורף מסמך מאושר על ידי היצרן. על המסמך לאשר כי:

1 . המציע הינו שותף עסקי רשמי של היצרן לאספקת זכויות שימוש ושירותים בתשתית ה CRM המוצעת בישראל ולמתן שירותי אחריות וזאת החל מתאריך ( יש לפרט)

.2 אם המציע יפסיק לספק את השירות לרשות החדשנות – היצרן או גורם אחר מטעמו יספקו את שירותי האחריות במקומו

.3 היצרן מאשר את תכונות תשתית ה- CRM המוצעת כפי שפורטו על ידי המציע במסגרת הצעתו למכרז זה.

המסמך יכול להיות בעברית או באנגלית, וייחתם על ידי היצרן

# **נספח ב3 – 7 לטופס ההצעה למכרז פומבי עם בחינה דו-שלבית מס' 03/2019 לקבלת זכויות שימוש בתשתית CRM ופיתוח יישומים עבור רשות החדשנות –**

### **תהליכי "פיתוח מוכר", על בסיס התשתית המוצעת, שבוצעו על ידי המציע**

- .1 על המציע לצרף ולמלא את הטבלה להלן. כקובץ המצורף כקובץ EXCEL. **עותק מודפס ישולב במיקום זה בטופס ההצעה.**
	- .2 תשומת לב להגדרת "פיתוח מוכר" לצורך מילוי טופס זה (סעיף 1.2 למכרז)
- .3 טופס זה ישמש גם לקביעת ניקוד האיכות, כמפורט בסעיף 14.2 למסמכי המכרז. **על הפרטים בטופס לכלול גם מידע הנדרש לצורך קביעת ניקוד האיכות.**
	- .4 יש למלא את כלל הפרטים הנדרשים בטופס.
	- .5 ניתן להוסיף שורות ו/או להרחיב את הטורים.

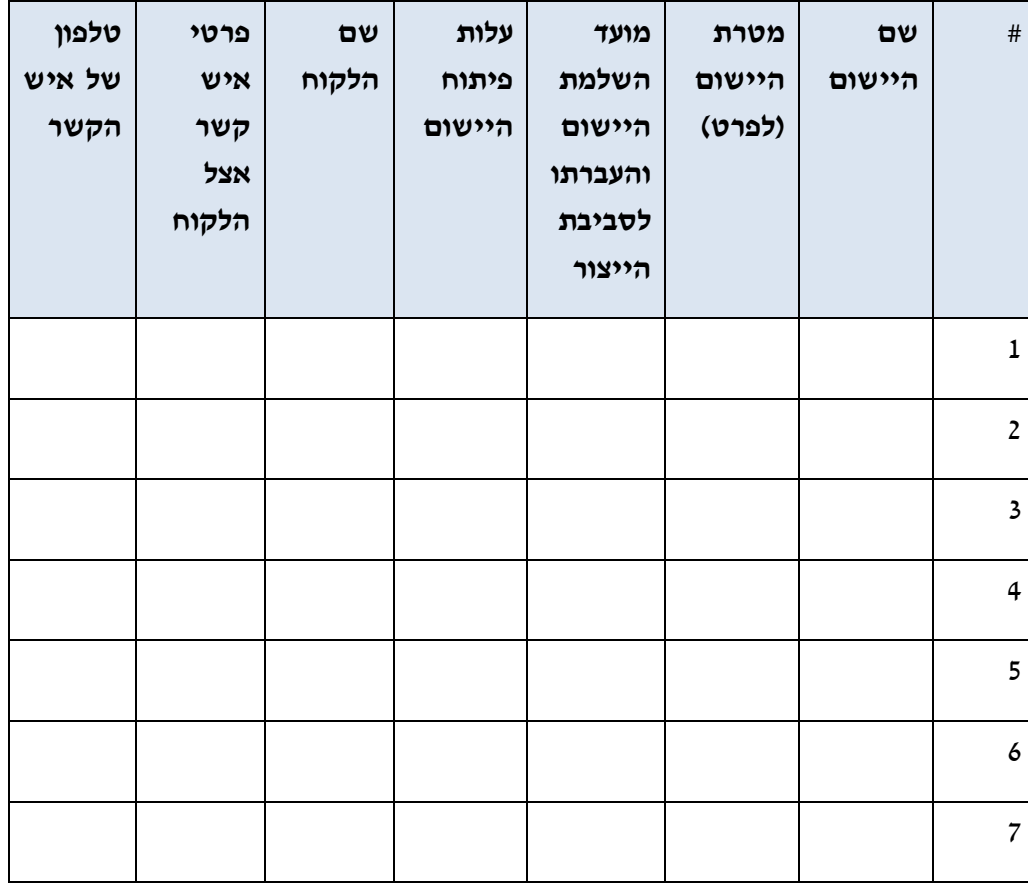

# **נספח ב3 – 8 לטופס ההצעה למכרז פומבי עם בחינה דו-שלבית מס' 03/2019 לקבלת זכויות שימוש בתשתית CRM ופיתוח יישומים עבור רשות החדשנות –**

### **פרטים על מנהל הפרויקט המוצע**

.1 על המציע לצרף גיליון קורות חיים, תעודות השכלה ותעודות לגבי הכשרות מקצועיות רלוונטיות של מנהל הפרויקט המוצע

## **נספח ב3 – 9 לטופס ההצעה למכרז פומבי עם בחינה דו-שלבית מס' 03/2019 לקבלת זכויות שימוש בתשתית CRM ופיתוח יישומים עבור רשות החדשנות –**

### **תהליכי "פיתוח מוכר " על בסיס התשתית המוצעת שנוהלו על ידי מנהל הפרויקט המוצע**

- .2 על המציע לצרף ולמלא את הטבלה להלן. כקובץ המצורף כקובץ EXCEL. **עותק מודפס ישולב במיקום זה בטופס ההצעה.**
	- .3 תשומת לב להגדרת "פיתוח מוכר "לצורך מילוי טופס זה (סעיף 1.2 למכרז)
- .4 טופס זה ישמש גם לקביעת ניקוד האיכות, כמפורט בסעיף 14.2 למסמכי המכרז. **על הפרטים בטופס לכלול גם מידע הנדרש לצורך קביעת ניקוד האיכות.**
	- .5 יש למלא את כלל הפרטים הנדרשים בטופס.
	- .6 ניתן להוסיף שורות ו/או להרחיב את הטורים.

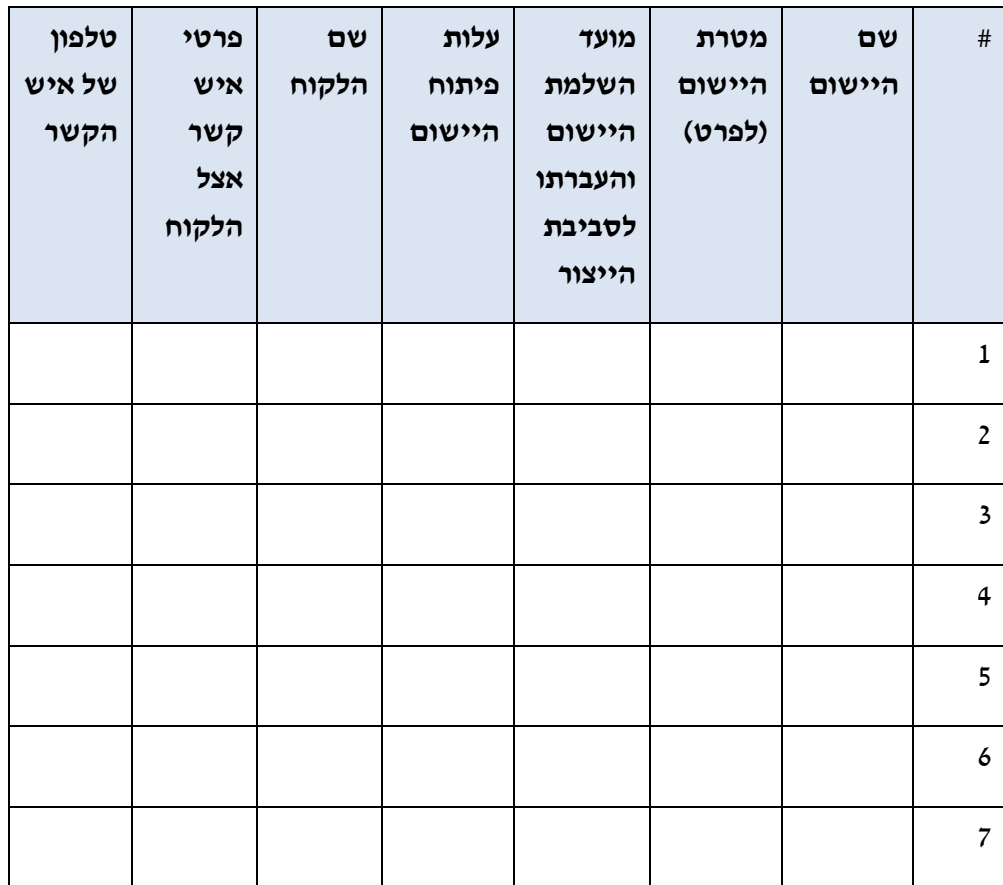

### **נספח ב4 – 1 לטופס ההצעה למכרז פומבי עם בחינה דו-שלבית מס' 03/2019 לקבלת זכויות שימוש ופיתוח יישומים עבור רשות החדשנות –CRMבתשתית**

### **פירוט על תהליכי פיתוח מוכר שבוצעו על ידי המציע**

## .1 על המציע לצרף תיאור של **עד 4** תהליכי הפיתוח שבוצעו על ידו, **מבין אלה שפורטו בנספח ב3 – 7 לעיל. תהליכי פיתוח שלא הוגשו בנספח ב-3 7 – לא ינוקדו.**

- .2 אם יוגשו מעל 4 תהליכי פיתוח תתייחס הרשות ל 4 הראשונים.
	- .3 בתיאור יש להתייחס לנושאים הבאים:
	- מהות הפיתוח (פיתוח מלא או קסטומיזציה)
		- מורכבות הממשקים
		- היקף צוות הפיתוח
		- שימוש בכלי צד ג' במסגרת הפיתוח
- אתגרים בתהליך הפיתוח המוכר המוצג למול דרישות האפיון ראשוני
- .4 יש להגיש עד 3 עמודים מודפסים ב FONT 12 לכל תיאור של תהליך פיתוח מוכר.

# **נספח ב4 – 2 לטופס ההצעה למכרז פומבי עם בחינה דו-שלבית מס' 03/2019 לקבלת זכויות שימוש בתשתית CRM ופיתוח יישומים עבור רשות החדשנות –**

### **פירוט על תהליכי פיתוח מוכר שנוהלו על ידי מנהל הפרויקט המוצע**

.1 על המציע לצרף תיאור של **עד 4** תהליכי הפיתוח שנוהלו על ידי מנהל הפרויקט המוצע, **מבין אלה שפורטו בנספח ב3 – 9 לעיל. תהליכי פיתוח שלא הוגשו בנספח ב-3 9 – לא ינוקדו.**

- .2 אם יוגשו מעל 4 תהליכי פיתוח תתייחס הרשות ל 4 הראשונים.
	- .3 בתיאור יש להתייחס לנושאים הבאים:
	- מהות הפיתוח (פיתוח מלא או קסטומיזציה)
	- השירותים שסופקו על ידי מנהל הפרויקט המוצע
	- היקף צוות הפיתוח שנוהל על ידי מנהל הפרויקט המוצע
		- שימוש בכלי צד ג' במסגרת הפיתוח
		- לוח הזמנים להשלמת תהליך הפיתוח
- .4 יש להגיש עד 3 עמודים מודפסים ב FONT 12 לכל תיאור של תהליך פיתוח מוכר.

# **נספח ב4 – 2 לטופס ההצעה למכרז פומבי עם בחינה דו-שלבית מס' 03/2019 קבלת זכויות שימוש בתשתית CRM ופיתוח יישומים עבור רשות החדשנות –**

#### **תכונות תשתית ה CRM המוצעת**

- .1 על המציע לצרף ולמלא את תכונות התוכנה המוצעת, יחסית לתכונות שצוינו בנספח 8 למכרז תשומת לב לתכונות המוגדרות כמנדטוריות והמחייבות מענה וכן לתכונות המוגדרות כאופציונאליות, שיזכו בניקוד לפי הוראות סעיף 14.2 למכרז.
	- .2 המענה יוגש על גבי קובץ אקסל, **עותק מודפס ישולב במיקום זה בטופס ההצעה.**
- .3 יש לפרט את אופן העמידה בתכונה (מילולית בצירוף צילומי מסך). יש להגיש עד 5 שורת לכל תכונה.

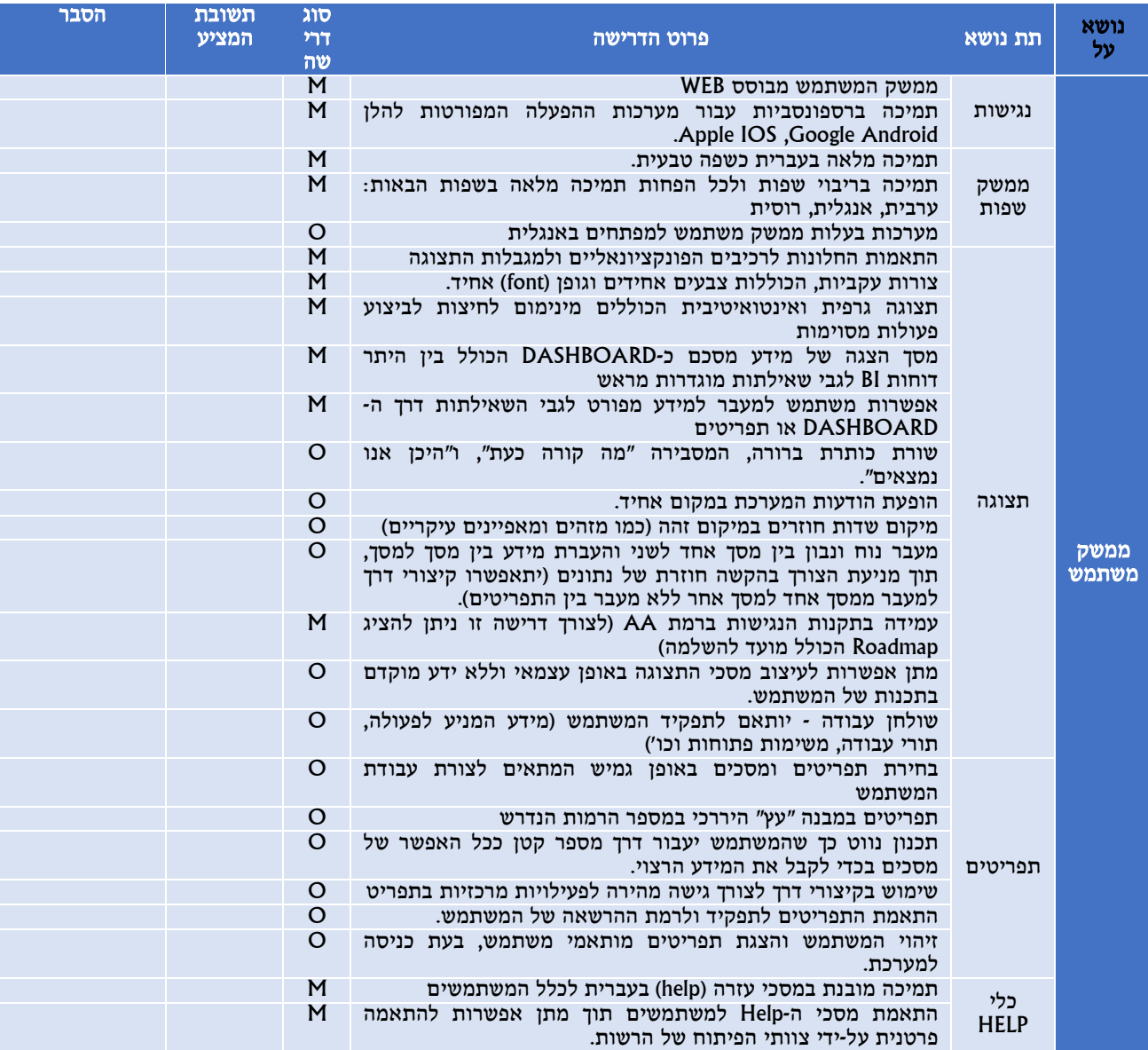

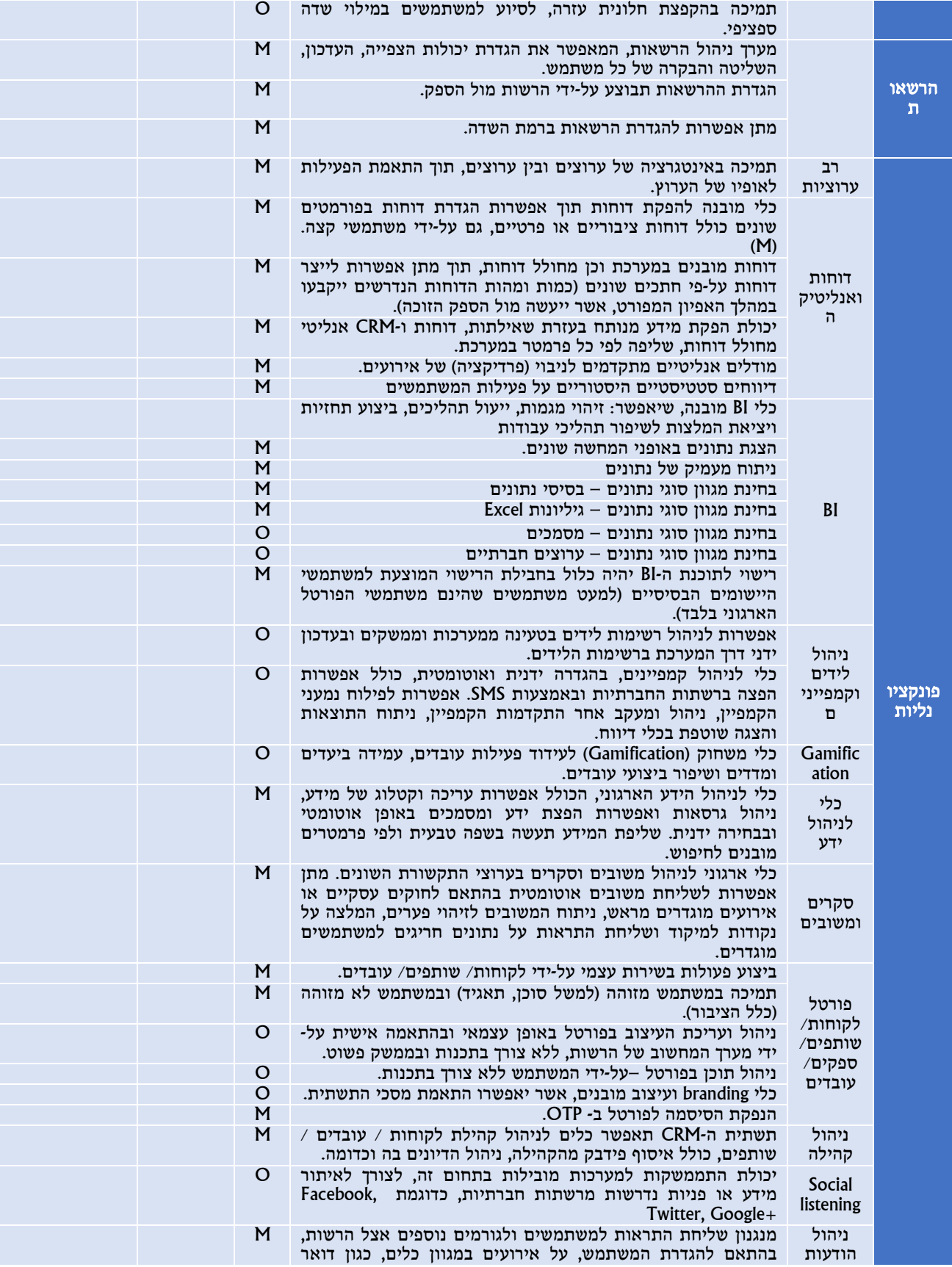

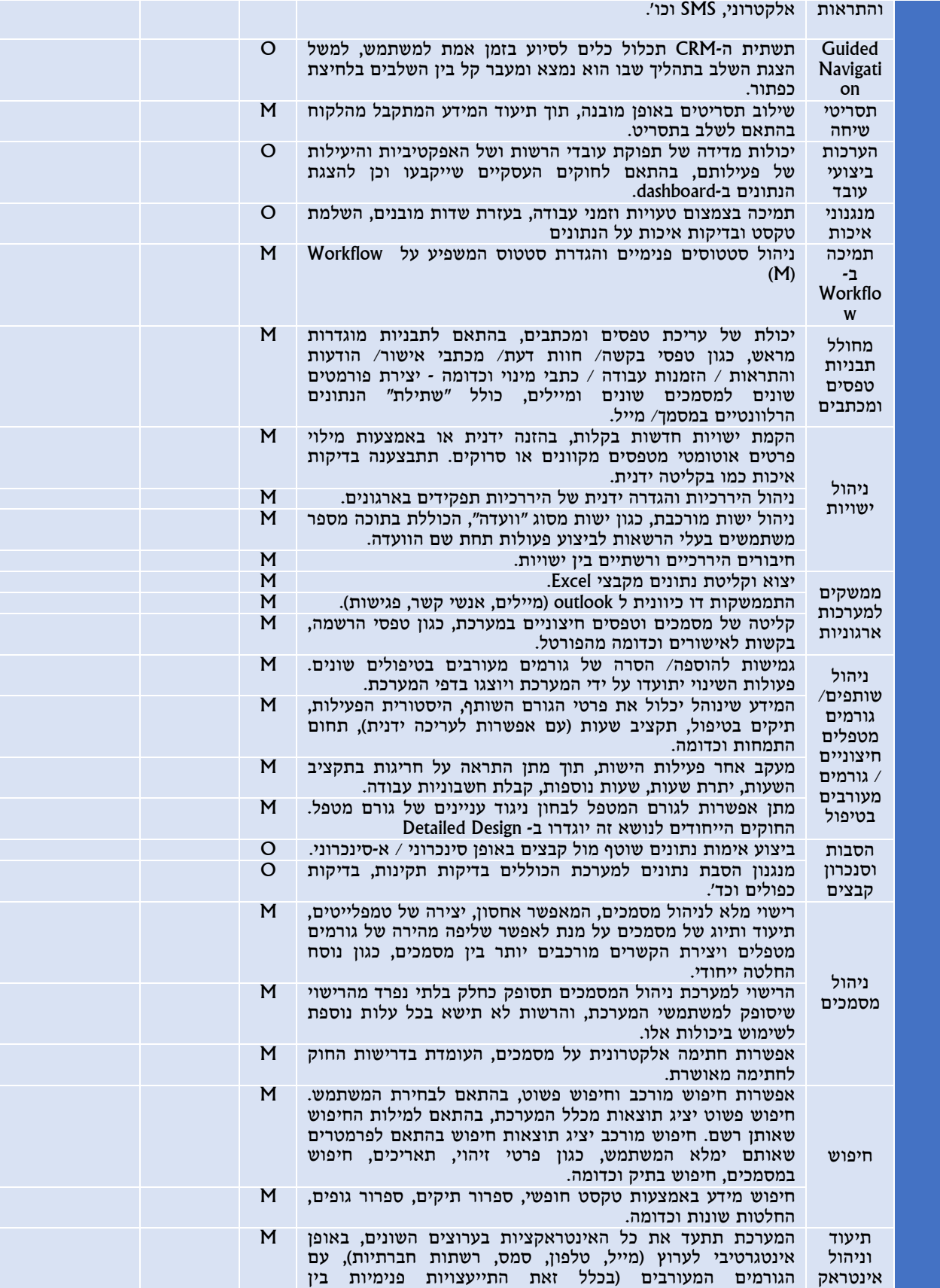

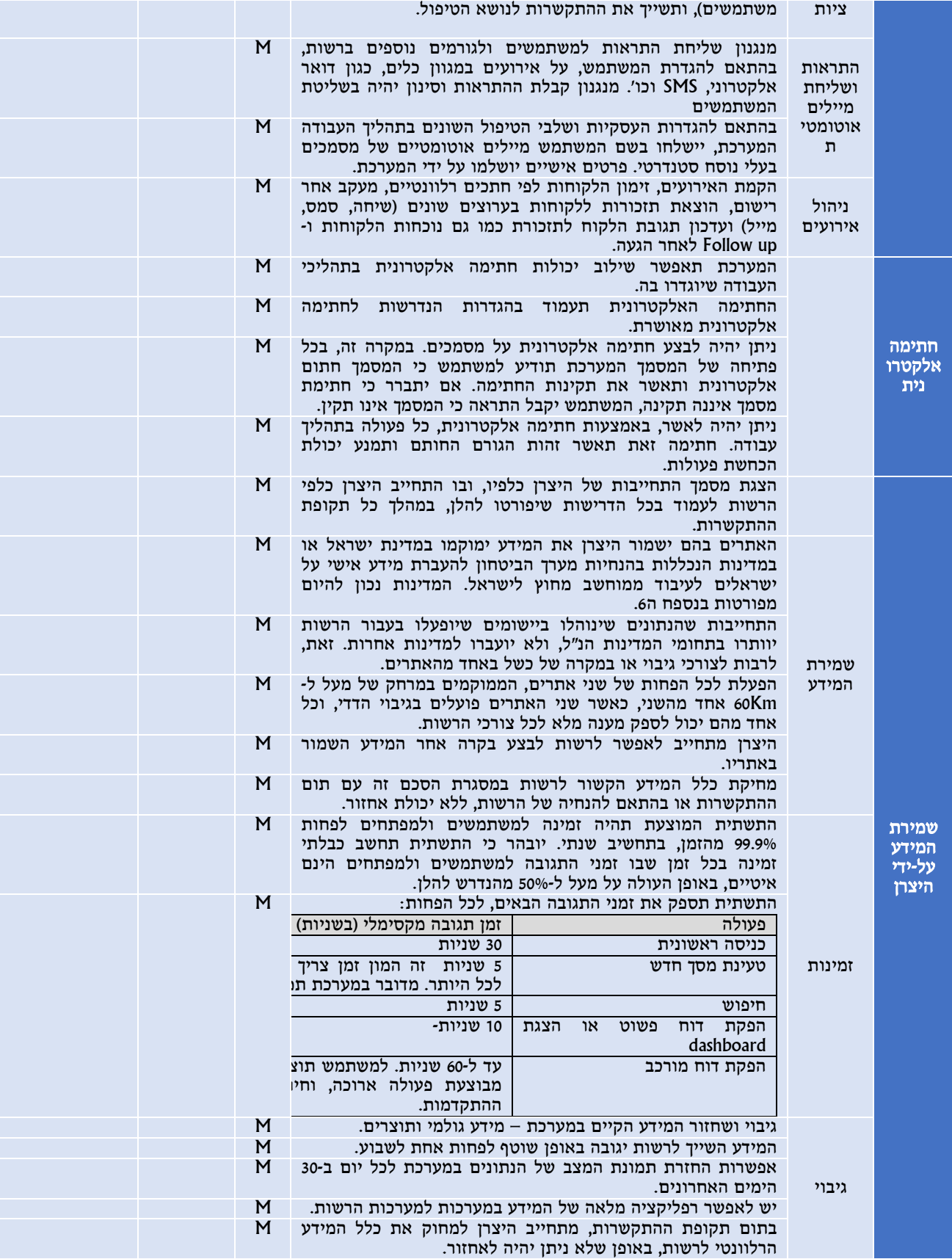

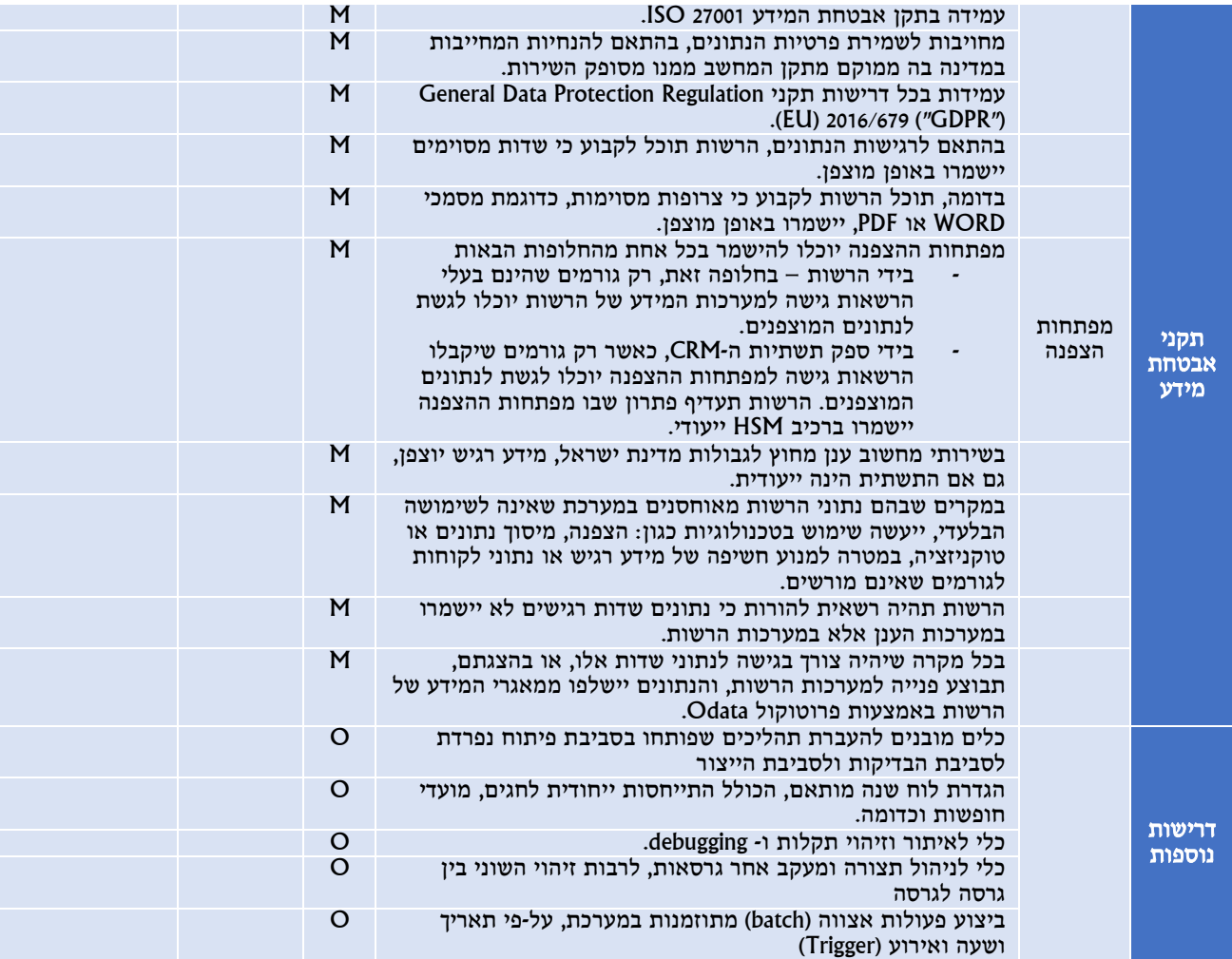

# **נספח ב5 לטופס ההצעה למכרז פומבי עם בחינה דו-שלבית מס' 03/2019 לקבלת זכויות שימוש בתשתית CRM ופיתוח יישומים עבור רשות החדשנות –**

# **אישור רו"ח ותצהיר לעניין עסק בשליטת אישה, לפי סעיף 2ב. לחוק חובת המכרזים, תשנ"ב1992-**

יש להוסיף אישור רו"ח ותצהיר רק אם רלוונטי ואכן מתקיים אצל המציע, אחרת יש להגיש עמוד זה ריק.

# **נספח ב6 לטופס ההצעה למכרז פומבי עם בחינה דו-שלבית מס' 03/2019 לקבלת זכויות שימוש בתשתית CRM ופיתוח יישומים עבור רשות החדשנות –**

#### **הצהרה בדבר פרטי ההצעה הסודיים וכתב ויתור**

אני הח"מ \_\_\_\_\_\_\_\_\_\_\_\_\_\_\_\_\_\_\_\_\_\_\_, מס' רישום: \_\_\_\_\_\_\_\_\_\_\_\_\_\_\_\_\_\_\_\_\_\_\_\_\_\_\_\_\_

(להלן: "**המציע**") מצהיר בזאת, כדלקמן:

 $\geq$  נא לסמן X במקום המתאים (החלופה הרלוונטית מבין האפשרויות הבאות)

- ההצעה שהוגשה מטעמי במסגרת מכרז פומבי עם בחינה דו-שלבית מס' 3/2019 לקבלת זכויות שימוש בתשתית CRM ופיתוח יישומים עבור רשות החדשנות אינה כוללת פרטים סודיים.
- הפרטים בהצעתי המהווים סודות מסחריים ו/או מקצועיים הינם כדלקמן [במקרה של מילוי חלק זה, יש לצרף עותק נוסף של ההצעה, שבו החלקים הסודיים מושחרים]:

- א. ידוע לי כי ועדת המכרזים תאפשר למציע שהשתתף במכרז, המבקש לעיין במסמכים שונים, עיון במסמכים, בהתאם ובכפוף לקבוע בתקנה 21(ה) לתקנות חובת המכרזים, התשנ"ג,1993- בהתאם לחוק חופש המידע, התשנ"ח,1998- ובהתאם להלכה הפסוקה.
- ב. אני נותן בזאת הסכמתי למסירת כל חלק ו/או פרט בהצעתי שלא פורט לעיל לעיון מציעים אחרים, אם אבחר כזוכה במכרז, ומוותר בזאת על כל טענה ו/או זכות ו/או תביעה בקשר לכך.
- ג. ציון חלקים ו/או פרטים בהצעה כסודיים מהווה הודאה בכך שחלקים אלה בהצעה סודיים גם בהצעותיהם של המציעים האחרים, והנני מוותר מראש על זכות העיון בחלקים אלה של הצעות המציעים האחרים.
- ד. ברור לי כי אין בהצהרה זו כדי לחייב את ועדת המכרזים, וכי שיקול הדעת בדבר היקף זכות העיון של המציעים הינו של ועדת המכרזים בלבד, אשר תפעל בנושא זה בהתאם להוראות כל דין ולאמות המידה המחייבות רשות מינהלית.

תאריך חתימה + חותמת (אם נדרש)

\_\_\_\_\_\_\_\_\_\_\_\_\_\_\_\_\_\_\_\_ \_\_\_\_\_\_\_\_\_\_\_\_\_\_\_\_\_\_\_\_\_\_

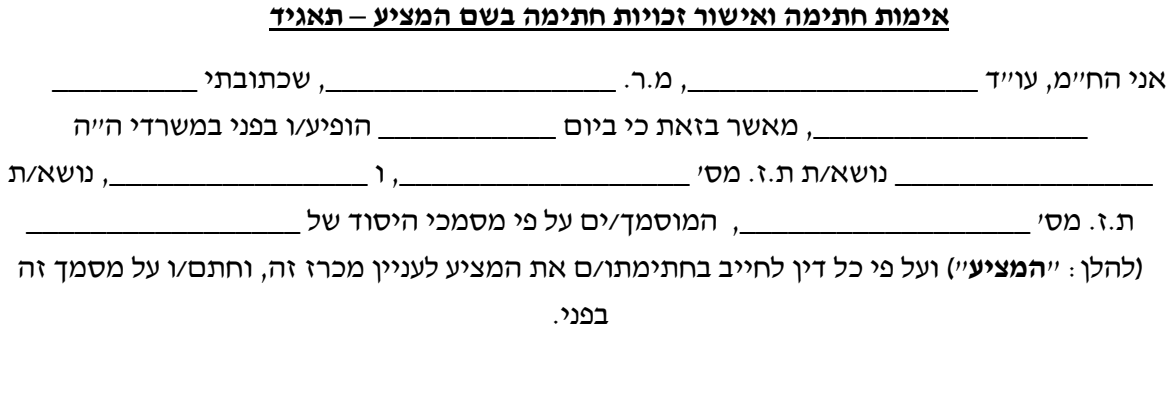

\_\_\_\_\_\_\_\_\_\_\_\_\_ \_\_\_\_\_\_\_\_\_\_\_\_\_ \_\_\_\_\_\_\_\_\_\_\_

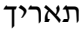

שם חותמת וחתימה תאריך

ה.

# **נספח ב7 לטופס ההצעה למכרז פומבי עם בחינה דו-שלבית מס' 03/2019 לקבלת זכויות שימוש בתשתית CRM ופיתוח יישומים עבור רשות החדשנות –**

#### **התחייבות למניעת ניגוד עניינים**

בנוסף ומבלי לגרוע מהוראות המכרז, על נספחיו, וממסמכי ההצעה שהוגשה על-ידי המציע-

אני הח"מ \_\_\_\_\_\_\_\_\_\_\_\_\_, מס' מזהה: \_\_\_\_\_\_\_\_\_\_\_\_\_\_\_\_\_ [ת.ז. / עוסק מורשה / מס' רישום] (להלן: "**המציע**"), מצהיר ומתחייב בזאת, כי במועד הגשת ההצעה מתקיימות כל הדרישות הבאות, ואם אזכה במכרז, אני מתחייב להמשיך לעמוד בכל הדרישות הבאות, במשך כל תקופת ההתקשרות, כדלקמן:

- .1 המציע לא נמצא ולא יימצא, במישרין או בעקיפין, במצב של ניגוד עניינים, בין ביצוע השירותים ו/או מילוי תפקיד או עיסוק במסגרת הספקת השירותים במכרז לבין עניין אחר של המציע.
- .2 בכלל זה המציע מצהיר ומתחייב, כי לא ידוע לו, בהתייחס למציע ו/או לצוות המוצע מטעם המציע למתן השירותים לרשות, על ניגוד עניינים קיים או אפשרי בין מילוי תפקידו ו/או עיסוקו במסגרת מתן השירותים לרשות לבין עניין אחר שלו או עניין של קרובו או עניין של גוף שהוא או קרובו חבר בו.

לעניין התחייבות זו, בכלל "**עניין אחר של המציע**" ייחשבו–

לרבות עניין שלו או של קרובו, או של גוף שהמציע או מי מהצוות המוצע מטעמו למתן השירותים לרשות, או קרוב של מי מהם, חבר בו, מנהל אותו או עובד אחראי בו, או גוף של המציע או מי מהצוות המוצע מטעמו למתן השירותים לרשות או לקרוב שלו חלק בו, בהון מניות, בזכות לקבלת רווחים, בזכות למנות מנהל או בזכות הצבעה, וכן גם ענינו של לקוח, שהמציע או מי מהצוות המוצע מטעמו למתן השירותים לרשות או מעסיקו או שותפו, או עובד העובד עימו או בפיקוחו, מיצגים/ מייעצים/ מבקרים (מחק את המיותר).

תאריך חתימה + חותמת (אם נדרש)

# **נספח ב8 לטופס ההצעה למכרז פומבי עם בחינה דו-שלבית מס' 03/2019 לקבלת זכויות שימוש בתשתית CRM ופיתוח יישומים עבור רשות החדשנות –**

#### **אישור מורשי חתימה מטעם המציע**

\_\_\_\_\_\_\_\_\_\_\_\_\_\_\_\_\_\_\_\_\_\_\_\_\_\_ \_\_\_\_\_\_\_\_\_\_

לכבוד הרשות הלאומית לחדשנות

 $V'$ עו"ד/רו

# **הנדון: אישור חתימת מורשה/י חתימה על מסמכי המכרז- מס' פומבי עם בחינה דו- שלבית מס' 03/2019 לקבלת זכויות שימוש בתשתית CRM ופיתוח יישומים עבור רשות החדשנות**

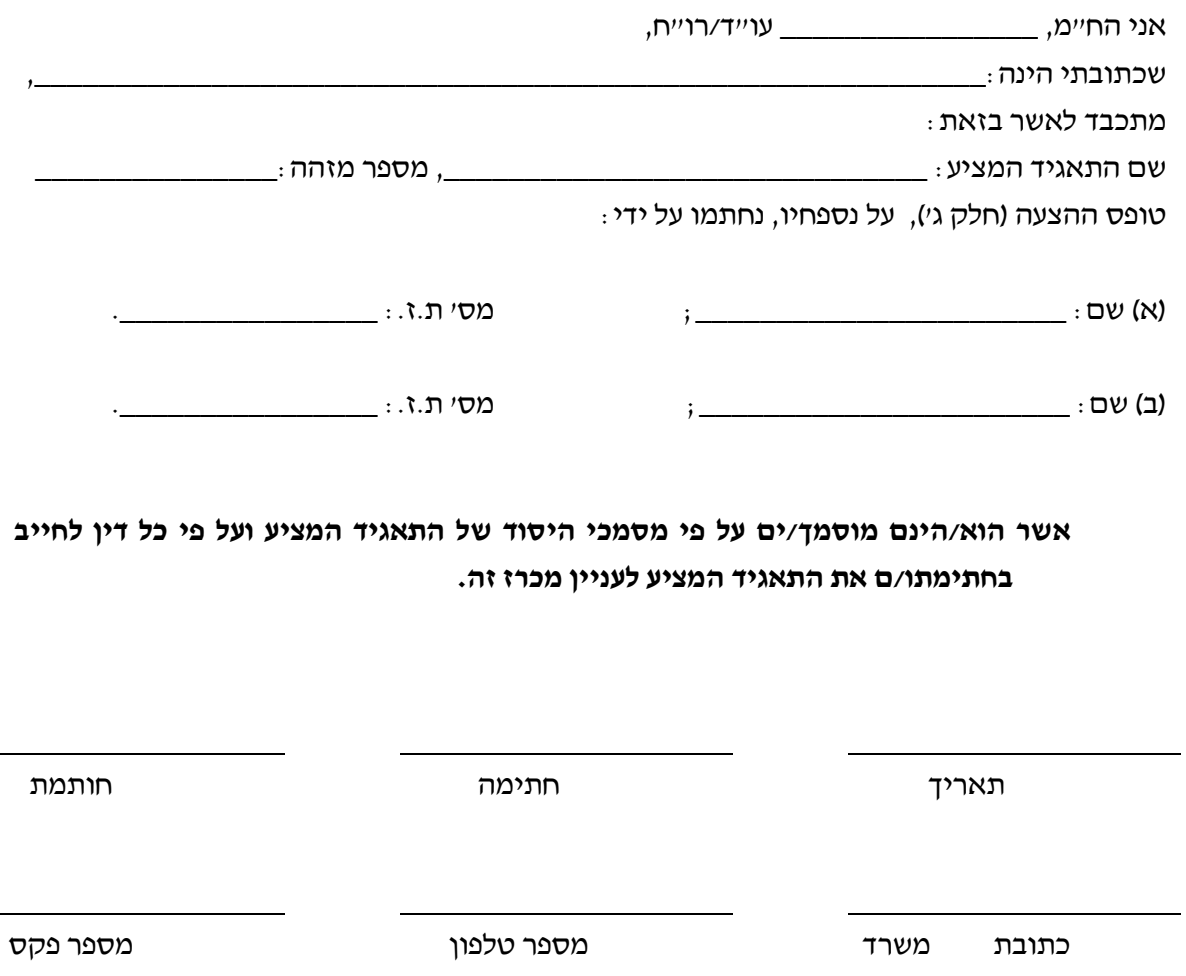

### **נספח ג - מכרז פומבי עם בחינה דו-שלבית מס' 03/2019 לקבלת זכויות שימוש בתשתית CRM ופיתוח יישומים עבור רשות החדשנות –**

#### **הצעת המחיר**

**יש לצרף את הצעת המחיר במעטפה סגורה ונפרדת בתוך מעטפת הגשת ההצעה למכרז**

**לכבוד**

**רשות החדשנות** 

**מכרז פומבי עם בחינה דו-שלבית מס' 03/2019 לקבלת זכויות שימוש בתשתית CRM ופיתוח יישומים עבור רשות החדשנות – הצעת מחיר**

פרטי המציע: \_\_\_\_\_\_\_\_\_\_\_\_\_\_\_\_\_\_\_\_\_\_\_\_\_\_\_\_\_\_\_\_

#### **חלק א' – תמורה עבור פיתוח היישומים הבסיסיים והנוספים**

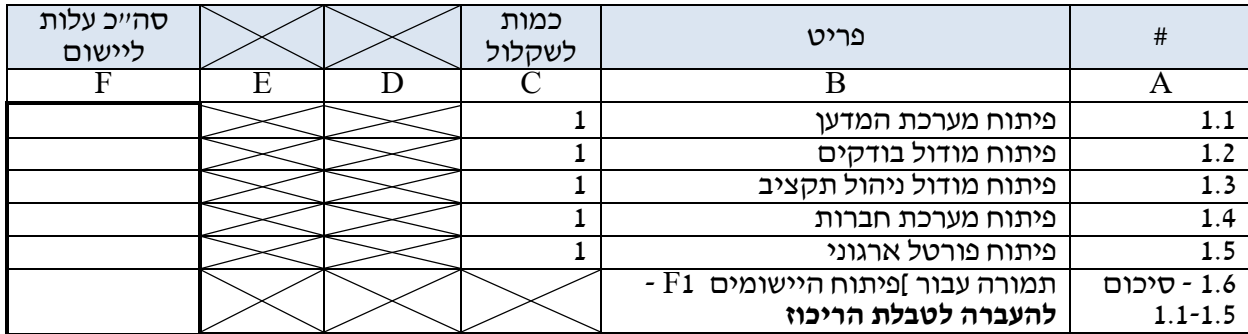

הנחיות למילוי חלק א'

יש למלא הצעה מוצעת לכל יישום בנפרד בשדות F1.1-1.5 בתא F1.6 יש למלא את סיכום השורות 1.1-1.5

#### **חלק ב' – זכויות השימוש**

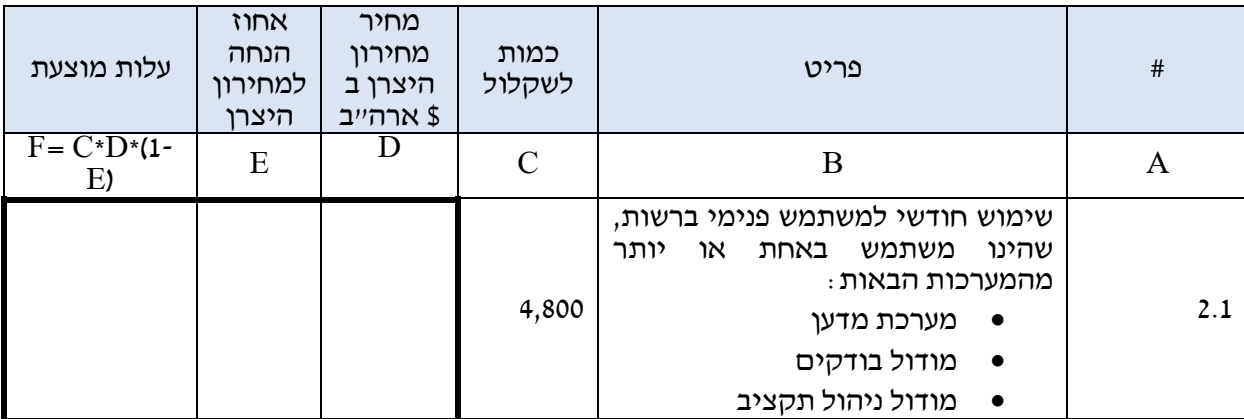

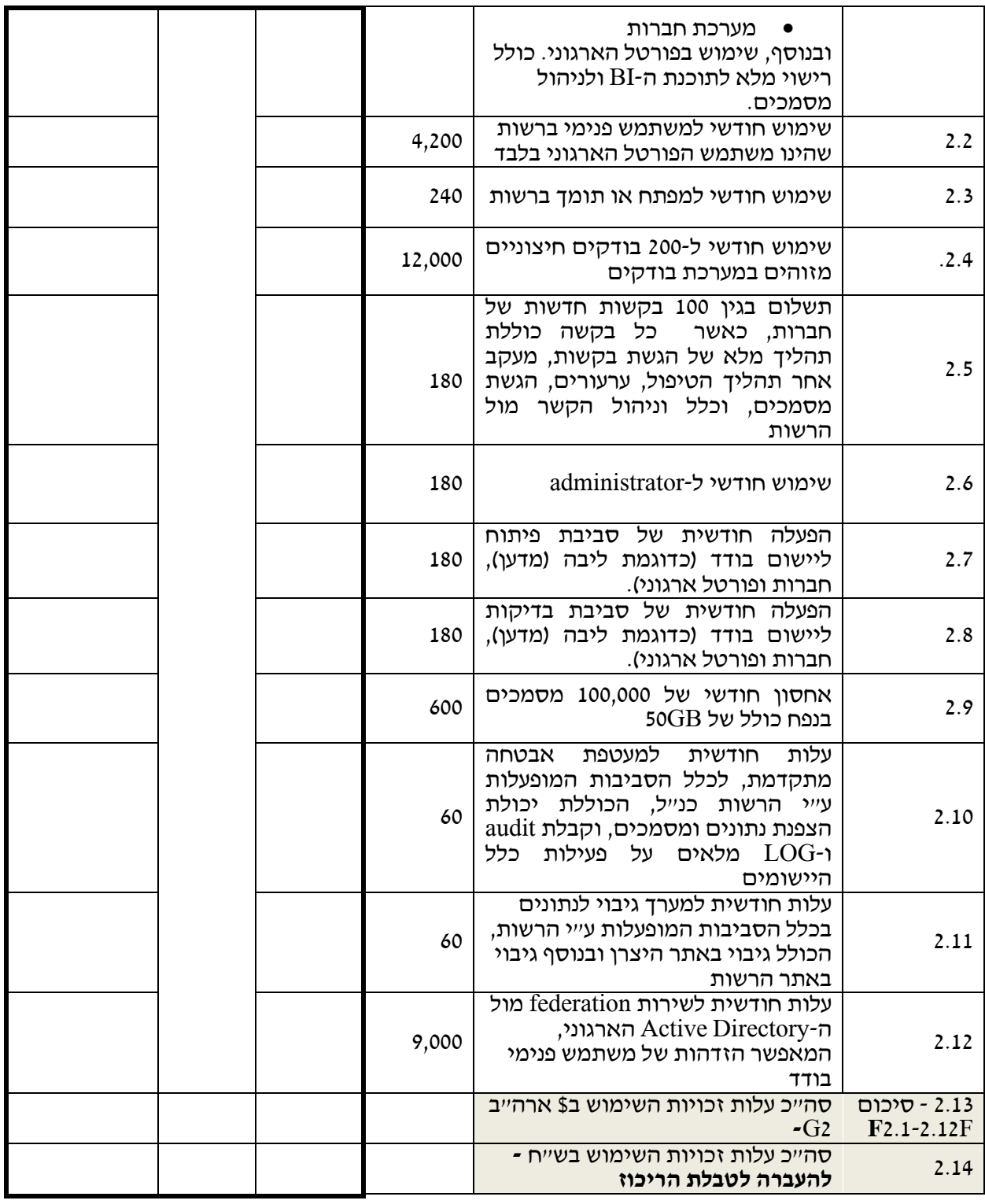

הנחיות למילוי חלק ב'

בטור D יש למלא את מחיר מחירון היצרן ב \$ ארה״ב הנכון ליום הגשת הצעת המחיר. יש לצרף קיטוע ברור וקריא ממחירון היצרן המאמת את המחיר שנרשם. אם המציע יפרט מחיר השונה מהקיטוע במחירון היצרן – הצעתו תיפסל.

בטור E יש להציע אחוז הנחה אחיד לכל הפריטים. אחוז ההנחה שיוצע יהיה בטווח של 0-100%

בטור F יש למלא את החישוב בהתאם לנוסחה. אם המציע יטעה בחישוב טור F -החישוב הקובע יהיה לפי הנוסחה שצוינה בטבלה.

את התוצאה בתא 2.13 יש להכפיל בשער החליפין היציג בין ש״ח ל-\$ ארה״ב ביום שקדם למועד המענה. אם המציע ימלא נתון שונה – הרשות תהא רשאית לתקן את החישוב בהתאם לשער החליפין הנכון.

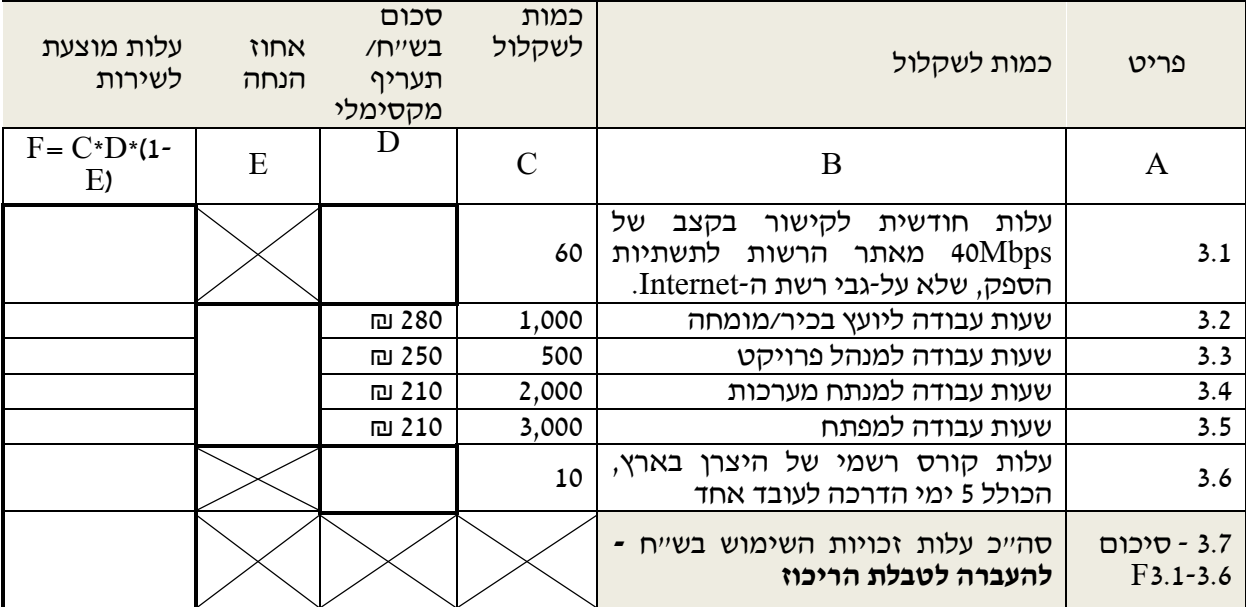

#### **חלק ג' – שירותים אופציונאליים**

הנחיות למילוי חלק ג'

בתא D- 3.1 יש למלא עלות חודשית מוצעת לקישור מאתר הרשות לתשתיות הספק.

בתא E3.2-3.5 יש להציע אחוז הנחה אחיד לתעריפי המקסימום בשורות .3.2-3.5 אחוז ההנחה שיוצע יהיה בטווח של 0-100%

בתא D3.6 יש להציע עלות לקורס רשמי של היצרן בארץ .

. בטור  $\rm F$  יש לחשב את העלות הכוללת לשירות בהתאם לנוסחה בראש הטבלה

בתא F3.7 יש לחשב לכל שורת את התוצאה בהתאם לנוסחה. ככל והמציע יטעה בחישוב טור F - החישוב הקובע יהיה לפי הנוסחה שצוינה בטבלה.

### **חלק ד' – טבלת הריכוז - סיכום הצעת המחיר**

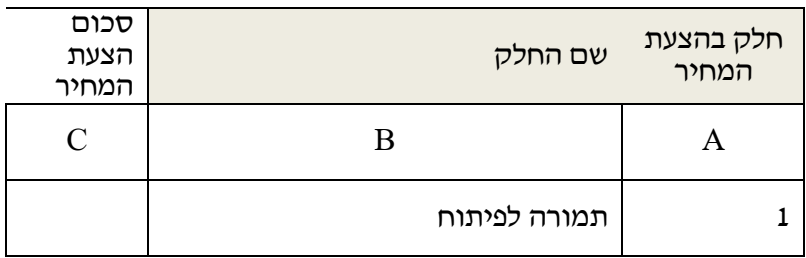

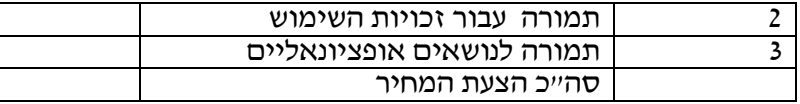

#### הנחיות למילוי

בטבלה זו יוצבו הסיכומים מ 3 הטבלאות לעיל

אם המציע יטעה בחישוב סך הצעת המחיר – הצעת המחיר תחושב בהתאם לתוצאות הצעות המחיר בטבלאות שבחלקים א-ג לעיל.

#### **הערות כלליות**

- .1 המחירים בהצעת המחיר נכונים ומעודכנים למועד האחרון להגשת הצעות למכרז זה, ויחייבו את הספק בכל תקופת ההתקשרות.
- .2 הנתונים המחייבים הינם הנתונים המוצעים על-ידי בטורים B ו- C לעיל. במקרה של טעויות אריתמטיות, רשאית הרשות לתקן את טעויות החישוב לצורך חישוב הצעת המחיר, מבלי שהדבר ייחשב כשינוי בהצעה.
- .3 כל המחירים בהצעה הינם בשקלים שלמים ובאחוזים ללא ספרה אחרי הנקודה בלבד. במקרה של הזנת נתונים שונים, מסכים המציע כי הרשות רשאית לתקן את הצעתו תוך עיגול לערך הקרוב בהתאם לכללי עיגול מקובלים.
- .4 הצעת המציע הינה במחירים קבועים וסופיים, ותכלול את כל ההוצאות הרלבנטיות, לרבות שעות עבודה של חברי הצוות השונים, שעות ועלות נסיעה (למעט מע"מ) וכל הוצאה אחרת שתידרש למימוש השירות על-פי מכרז זה.
	- .5 לא תידרש תוספת מחיר עבור השירותים הנדרשים מעבר למחירים שצוינו בהצעה.

תאריך: חתימת המציע: שם המציע: